## **Cautare cu FILTER (si BindingSource) +**

- ‐ **STERGERE**
- ‐ **ADAUGARE**
- ‐ **SALVARE/RENUNT**

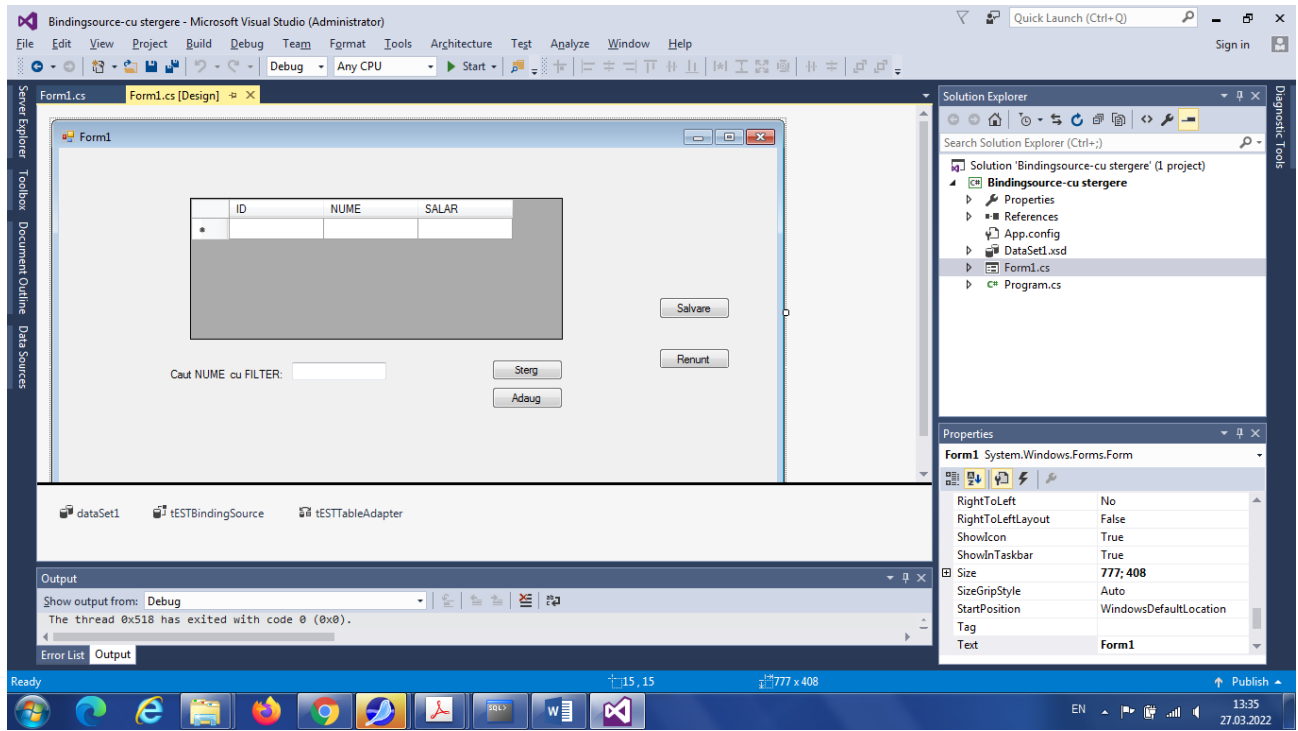

Operare cu Wizzard (mod design) pentru conectare DataGridView (prin BindingSource) la baza de date (tabela **TEST** cu o coloana ID, **NUME** si SALAR, obiecte generate automat in mod design: **dataSet1, tESTBindingSource, tESTTableAdapter**)

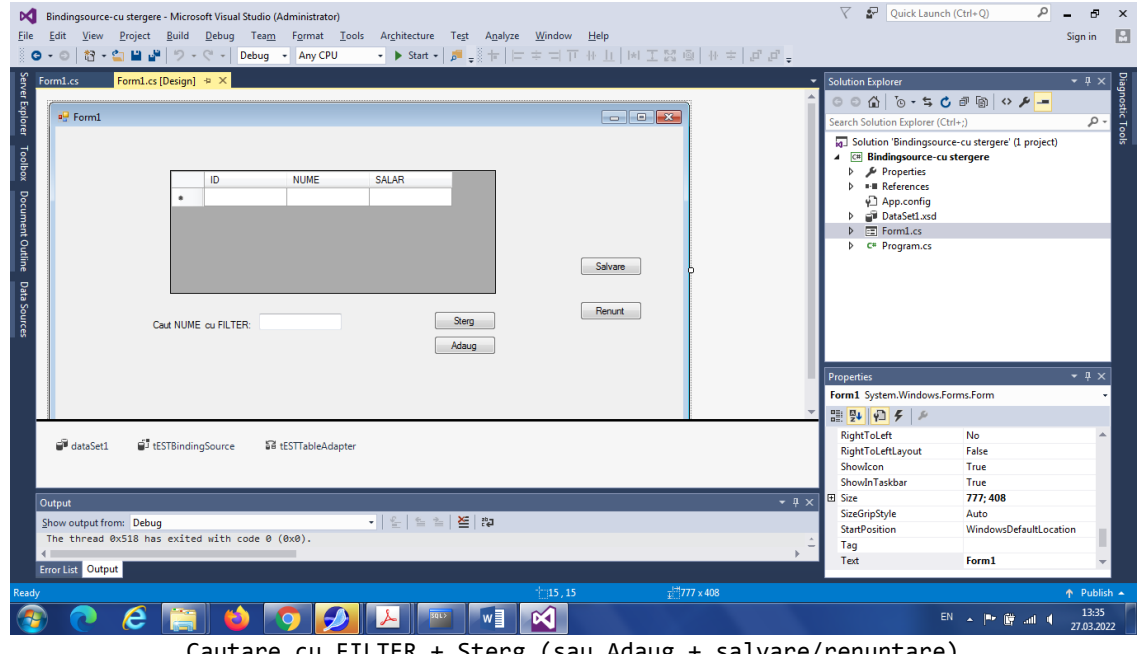

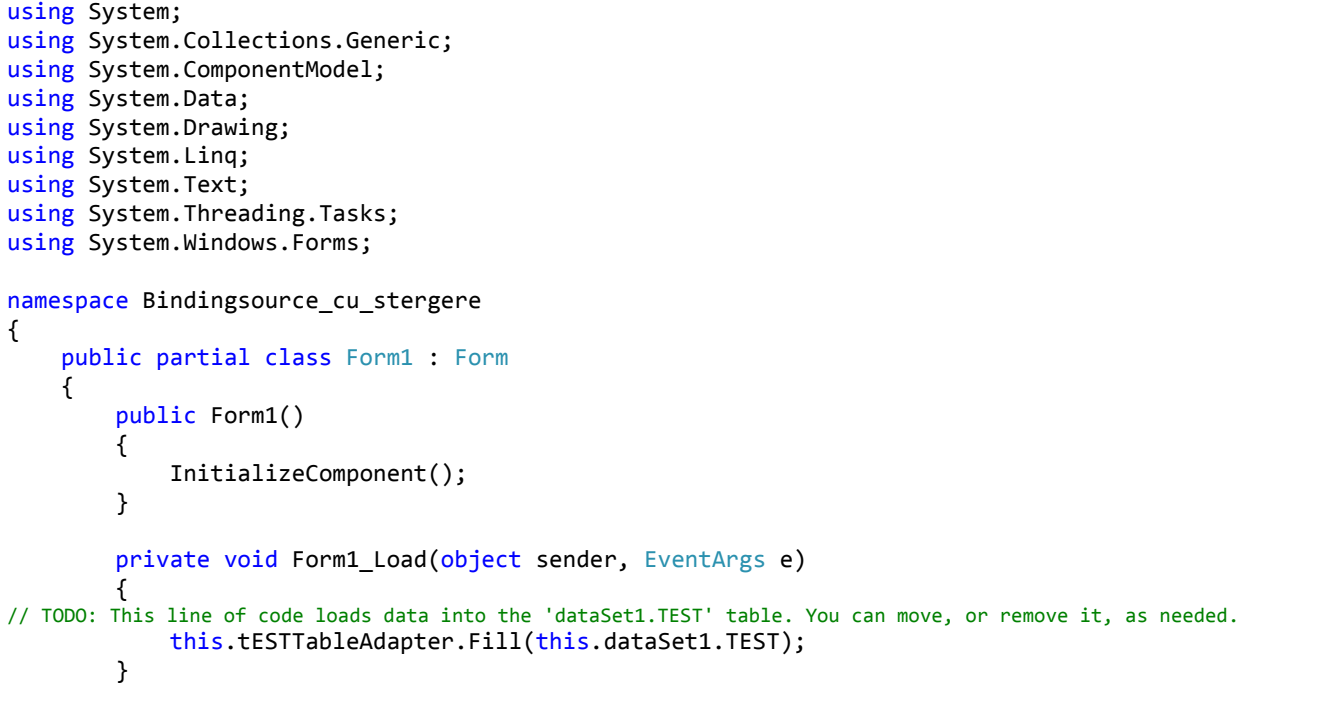

//CAUTARE CU FILTER dupa NUME

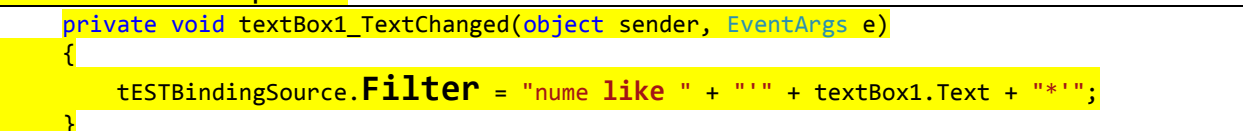

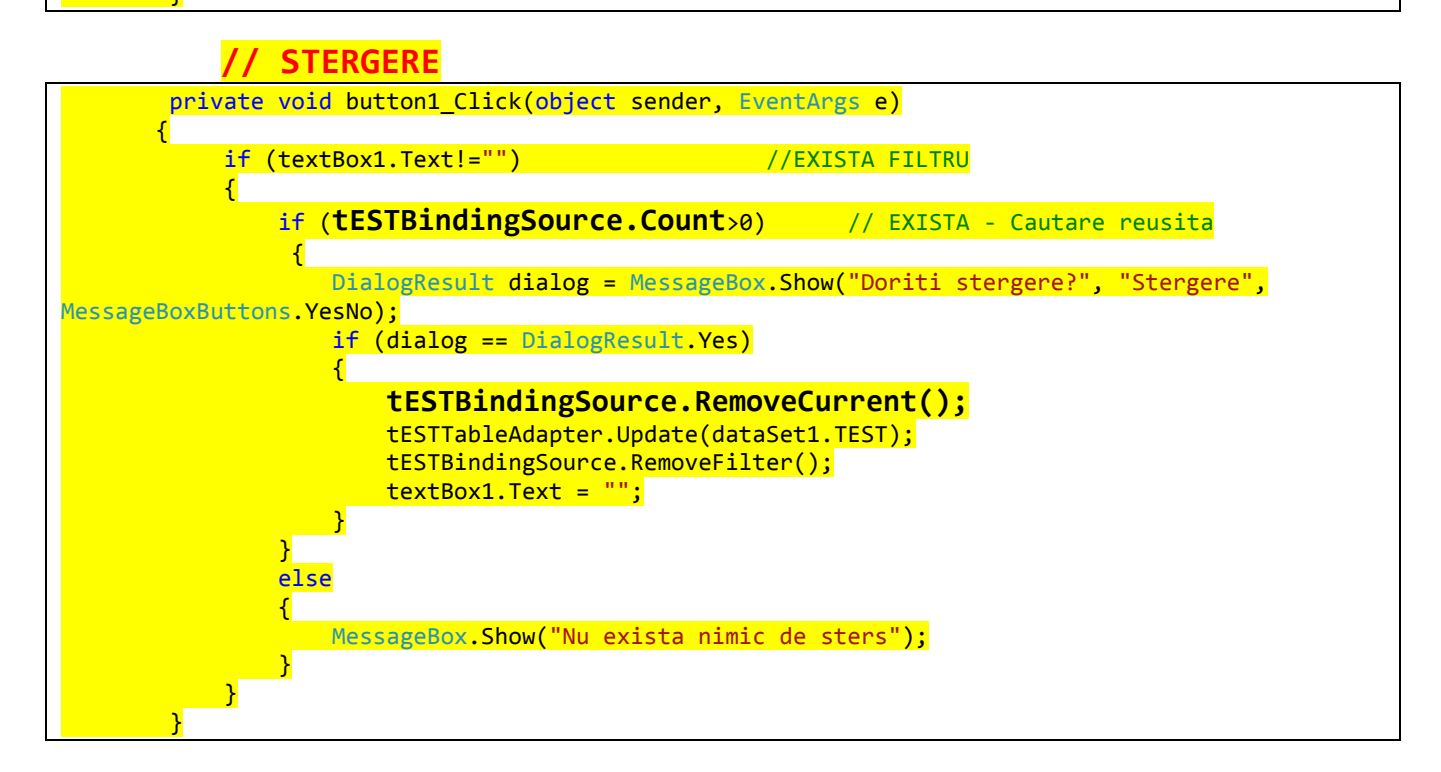

## **// ADAUGARE**

{

**hand** (1995)

private void button2 Click(object sender, EventArgs e)

 **tESTBindingSource.AddNew(); tESTBindingSource.MoveLast();**

## **//SALVARE**

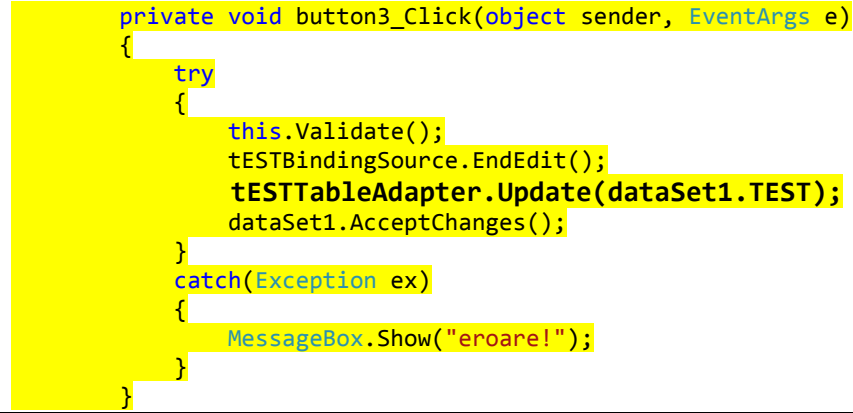

## **//RENUNT/ABANDON**

{

<mark>}</mark>

private void button4\_Click(object sender, EventArgs e) dataSet1.RejectChanges();  **tESTBindingSource.CancelEdit();**

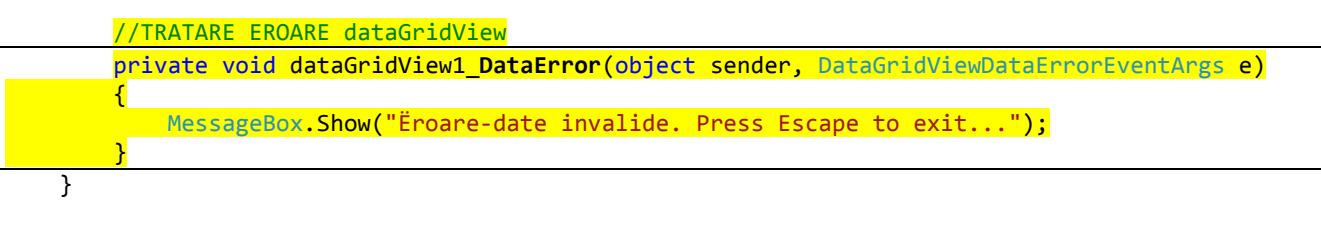

}

**Observatie**‐ referire obiect **dataSet** functie de mod lucru design/cod (tabela **TEST**):

- ‐ Pentru utilizare Wizzard (mod design): dataSet1.**TEST** (cazul din exemplu)
- Pentru scriere cod: dataSet1.Tables["TEST"]